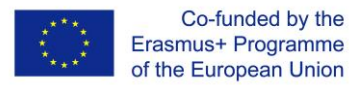

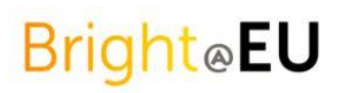

# **Leitfaden für Trainer**

Prague, October 2017

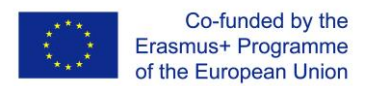

**Inhaltsverzeichnis**

**1. Einführung zum Online-Learning** 

Vorteile und motivierende Faktoren

Grenzen

Bestehende Lehrmethoden im Bereich von E-Learning

BRIGHT @ EU Online Plattform

Pädagogische Methoden & Expertise

**2. Eine klare Beschreibung der Lehrziele** 

MODUL 1

EU-Recht

Einführung in das Gesetz8

EU-Recht

Modul 2

Rechtskenntnisse in wichtigen Bereichen des nationalen Rechts: Deutsch, Spanisch, Zypern, **Tschechisch** 

#### **3. Trainieren Sie die Trainermethodik**

Vor dem Unterricht im Klassenzimmer für Ausbilder:

BRIGHT @ EU-Plattform

Systemanforderungen

Handhabung und Inhalt

Homepage

E-Book

Handout

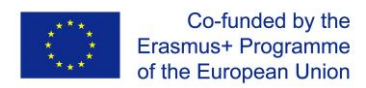

Projekt

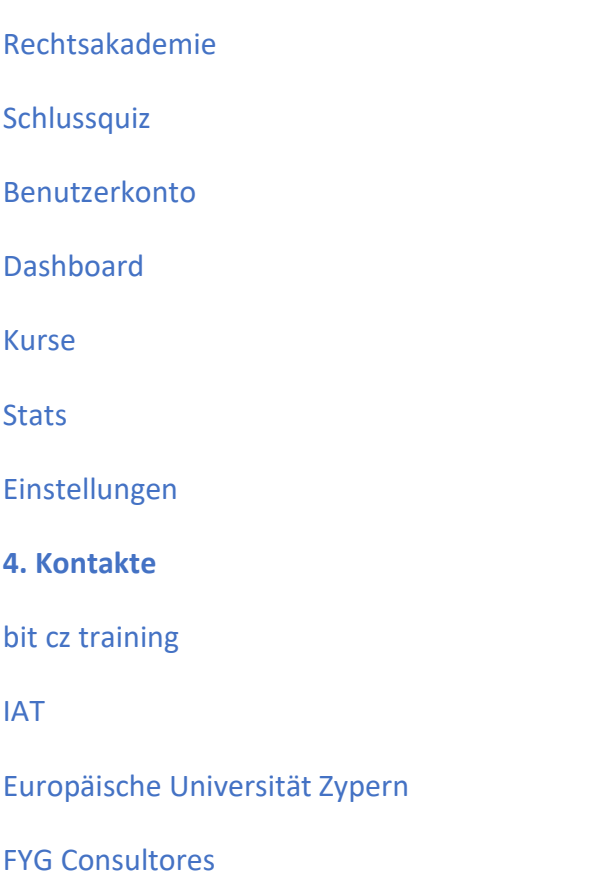

Dieses Dokument bietet eine Richtlinie für Lehrer und Trainer in Bezug auf den Bedarf für die BRIGHT@EU Online-Plattform, sowie die Funktionalität und den Nutzen.

Aufgeteilt ist sie in vier Unterpunkte: Die theoretische Einführung in die Online-Plattform und bestehende Lehrmethoden, die Beschreibung der Lernziele, die Beschreibung der BRIGHT@EU Online-Plattform und wie sie zu benutzen ist als auch die Erläuterung der Lernbausteine.

Im ersten Teil, der theoretischen Einführung zum Online-Learning und den bestehenden Lehrmethoden, wird ein Einblick in das Online-Learning an sich gegeben: Was ist Online-Learning, welche Vor- und Nachteile existieren und welche sind die gängigen Lehrmethoden, die hierbei verwendet werden.

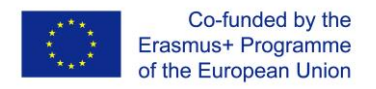

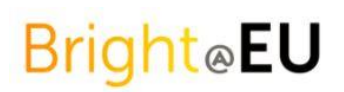

Im zweiten Teil geht es um die Beschreibung der Lehrziele, wobei diese in Modul 1 und 2 aufgeteilt werden.

Der dritte Teil ist darauf ausgelegt Lehrer mit der BRIGHT@EU Plattform vertraut zu machen und Tipps für den Umgang aufzuzeigen, während es im vierten Teil darum geht die Lernbausteine, die in der Interaktion mit den Nutzern verwendet werden zu erläutern.

## **1. Einführung zum Online-Learning**

In den letzten 15 Jahren bzw. spätestens seitdem das Internet und kabellose Technologien omnipräsent geworden sind, ist ein Paradigmenwechsel in Bezug auf die klassischen Lernprozesse von Wissenschaftlern und Praktizierenden immer wieder diskutiert worden. Die Gründe dafür sind vorwiegend die nötige Evaluation der Lehrmethoden und ihrem Einfluss auf die Schüler und Studenten der Gegenwart, sowie dem steigenden Bedarf nach qualifizierten Arbeitskräften.

Das Bildungssystem ist seit seiner Einführung weltweit mehr oder weniger unverändert geblieben. Lehrmethoden waren primär darauf ausgelegt Wissen in einem vom Lehrer geleiteten Diskurs innerhalb eines formal strikten Settings weiterzugeben. In der Regel präsentiert der Lehrer hierbei die Lerninhalte, während die Schüler zuhören, Notizen machen und sich beteiligen. Dieser Ansatz lässt sich allgemein hin als Lehrer-zentriert beschreiben. Obwohl solche traditionellen Lehrmethoden in besagtem formalen Setting durchaus effektiv gewesen sind, sollten sich die heutigen Methoden mehr an den sozialen und ökonomischen Veränderungen, als auch den Veränderungen im Bildungsumfeld generell orientieren. Qualifikationen, die für eine gleichberechtigte Teilnahme am Arbeitsmarkt erforderlich sind, werden hierfür durch digitale ergänzt.

Sicherlich müssen im Zusammenhang mit dem Bedarf an die Implementierung neuer digital unterstützter Lehrmethoden auch die pädagogischen Herangehensweisen überdacht bzw. reflektiert werden. Dies ist ein neuer Umstand für Lehrer und Schüler, bei dem eine gemeinsame Grundlage für die bestmögliche Nutzung neuer Technologien gefunden werden muss. Der bestehende Schullehrplan kann durch die Vermittlung von mobilen Geräten und Lehrern, die geeignete Interaktionsformen vorschreiben, besser an die Bedürfnisse der Schüler angepasst werden (Sharples, 2006). Eine zukünftige Schlüsselvoraussetzung ist es Studierende für die Teilhabe an der Informationsgesellschaft, in der Wissen der wichtigste Faktor für die soziale und wirtschaftliche Entwicklung eines Landes ist, vorzubereiten (Spathis, 2004).

Die UNESCO arbeitet daran, auf die Herausforderungen bestimmter Bildungskontexte zu reagieren, die formale Schulbildung zu ergänzen und zu bereichern und im Allgemeinen das Lernen für Schüler überall zugänglicher, gerechter und flexibler zu gestalten. Sie definiert

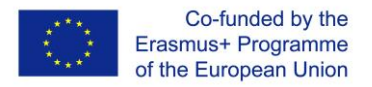

Online-Learning als den Einsatz neuer Technologien, die entweder allein oder in Kombination mit anderen Informations- und Kommunikationstechnologien (IKT) genutzt werden, um das Lernen jederzeit und überall zu ermöglichen. Lernen kann sich dabei auf verschiedene Weise entfalten: Menschen können mit mobilen Geräten auf Bildungsressourcen zugreifen, sich mit anderen verbinden oder Inhalte erstellen, sowohl innerhalb als auch außerhalb von Klassenzimmern (UNESCO, 2017).

#### **Vorteile und motivierende Faktoren**

Die Notwendigkeit eines virtuellen Raums für Austausch und Kommunikation entspricht der Jugendkultur, Freundschaften zu schließen, Modetrends zu folgen und ein soziales Leben zu organisieren. Die Schulen versuchen, die Technologie so zu managen, dass sie in den traditionellen Klassenzimmer Unterricht passt, in welchem der Lehrer weiterhin als zentraler Vermittler von Wissen agiert. Dies steht jedoch im Widerspruch zur Teenager-Kultur der Peer Collaboration und des Knowledge Sharing (Sharples, 2006).

Sechs Gründe, warum Online-Learning einen motivierenden Einfluss haben kann wurden von Jones et al. (2006) aufgeführt: Kontrolle (über Ziele), Eigenständigkeit, Spaß, Kommunikation, Lernen im Kontext und Kontinuität zwischen Kontexten.

Auf der Grundlage der überprüften Online-Lernperspektiven könnte eine Liste der wichtigsten Aspekte von E-Learning wie folgt aussehen (Rikala, 2013.):

- Zugang & Nutzung (z.B.: Tragbarkeit, angemessene Größe, Effektivität, Einfachheit der Nutzung)
- Kontextbezogenheit (z.B. zeitlich, räumlich)
- Flexibilität & Adaptionsmöglichkeiten (z.B. Möglichkeiten zum spontanten und ortsunabhängigen Lernen)
- Formalität vs. Informalität (z.B. Lernkontext vs. Alltag/Privatleben)
- Interaktivität (z.B. mehrere Möglichkeiten zur Kommunikation und Interaktion mit anderen Personen, Informationen oder Systemen)
- Personalisierbarkeit (z.B. Berücksichtigung der Lerneinstellung, -ziele, -bedarfe des Anwenders)
- Technologie vs. Pädagogik (z.B. technologiegetriebene Sichtweise vs. Lernzentrierte Sichtweise)
- Authentizität (z.B. nachvollziehbare und authentische Aufgaben und Prozesse mit realweltlichem Bezug)
- Zusammenarbeit (z.B. Lernaktivitäten mit Anderen)
- Flächendeckende Verbreitung

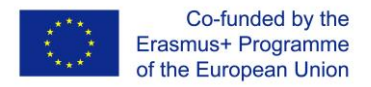

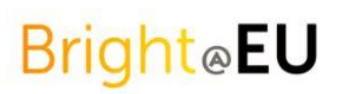

#### **Grenzen**

Trotz der vielen Vorteile, die Online-Learning Applikationen bieten, lassen sich noch immer Grenzen und Schwächen einiger Programme und Werkzeuge identifizieren. So haben sich einige Nutzungsprobleme herausgestellt, die die Autorin Kukulska-Hulme (2007) wie folgt zusammengefasst:

- 1) Einschränkungen bei Inhalten und Softwareanwendungen, einschließlich des Fehlens integrierter Funktionen, der Schwierigkeit, Anwendungen hinzuzufügen, als auch Herausforderungen beim Erlernen der Arbeit mit einem Gerät und Unterschiede zwischen Plattform und Verwendungsbedingungen.
- 2) Verlässlichkeit und Schnelligkeit des Netzwerkes.
- 3) Probleme mit der physischen Umwelt wie Probleme bei der Verwendung des Geräts im Freien, übermäßige Bildschirmhelligkeit, Bedenken hinsichtlich der persönlichen Sicherheit, mögliche Strahlenbelastung durch Geräte, die Funkfrequenzen verwenden und die Notwendigkeit von Regenschutz bei Regen oder Feuchtigkeit usw.

#### **Bestehende Lehrmethoden im Bereich von E-Learning**

Die Ergebnisse werden in der folgenden Abbildung 1 aufgezeigt.

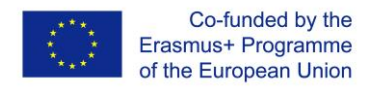

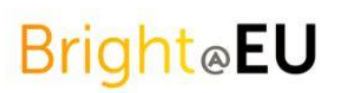

#### **Abbildung 1:** Lehrmethoden, die durch E-Learning implementiert werden können

#### **Teaching methods implementation**

- o Learn through games: Scored placement test Ranking -**Final test**
- Interaction features Teacher, App, Teambuilding  $O$
- o Videos for motivation
- o Visualized learning tracks-popup texts
- Compact learning nuggets
- Cooperative Elements: partial solutions form whole solution
- $\circ$  Incentives for regular revision
- Reviewing homework effectively
- Regular revision of learning content
- **o** Individual learning rate
- Test with content-influenced feedback  $O$
- $O$ Peer-Learning
- **Game based learning**
- **Competitive Learning**
- **Group challenges**
- **Economic calculators**
- o Graphs
- **Brainstorming**
- Revival of lessons
- **Problem tasks**
- Multiple choice tests
- o Practising
- Creative thinking development
- **Illustration**, imagination
- o Mind mapping
- **Practical oriented**
- **Glossary and lexicon for students can improve their basic** knowledge fast and easy
- o Wrapping learning content into games and different learning aspects

Diese Lehrmethoden werden ebenfalls von anderen Autoren beschrieben und erläutert (Yao-Ting, 2016) : Verschiedenste Lehrmethoden, die Vorlesungen und kooperatives Lernen beinhalten (z.B. wurden die Studenten in Gruppen aufgeteilt und haben dann gemeinsam Aufgaben erledigt, [Chang et](http://www.sciencedirect.com/science/article/pii/S0360131515300804#bib111) al., 2010 ; [Huang et](http://www.sciencedirect.com/science/article/pii/S0360131515300804#bib133) al., 2012), Nachfrage orientiertes Lernen (z.B. Einsatz von problem-, projekt- oder anfragebasierten Methoden beim Online-Lernen, , [Chen,](http://www.sciencedirect.com/science/article/pii/S0360131515300804#bib117)  [2010;](http://www.sciencedirect.com/science/article/pii/S0360131515300804#bib117) [Lowther et](http://www.sciencedirect.com/science/article/pii/S0360131515300804#bib167) al., 2003), Selbstbestimmtes Lernen (z.B. haben Lehrer/Forscher keine spezifischen Unterrichtsszenarien für Schüler festgelegt oder implementiert, die sie befolgen sollen, Schüler verwenden Computer/Geräte für das selbstgesteuerte Lernen, Chen and Li, [2010](http://www.sciencedirect.com/science/article/pii/S0360131515300804#bib114) ; Chen et [al., 2013\)](http://www.sciencedirect.com/science/article/pii/S0360131515300804#bib115), computergestützte Prüfungen/Bewertungen (z.B. Einsatz von PC/mobilen Geräten zur formativen Bewertung oder Quiz im Klassenzimmer oder im Freien, , [Agbatogun, 2012\)](http://www.sciencedirect.com/science/article/pii/S0360131515300804#bib104), und zuletzt mixed methods.

#### **BRIGHT@EU Online Plattform**

Das Projekt BRIGHT@EU wird eine Online-Plattform zur Verfügung stellen und die Nutzung dieses Tools in den täglichen Betrieb von Schulen/Hochschulen integrieren. Dadurch wird mehr Flexibilisierung und Interesse in Bezug auf das Lernen im Leben junger Menschen ermöglicht.

Das BRIGHT@EU Projekt zielt darauf ab, das rechtliche Lernen aus dem Unterricht in den Alltag junger Erwachsener über eine Online-Plattform zu übertragen. Wir wollen neue

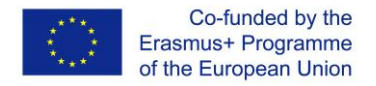

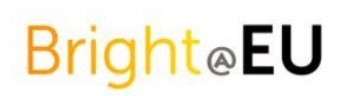

Lehrmethoden entwickeln, darunter interaktive Inhalte, maßgeschneiderte Lerninhalte und eine Online-Plattform.

#### **Pädagogische Methoden & Expertise**

- INNOVATION: Neue Ansätze führen zur Entwicklung neuer Methoden. Das Online-Lernen in Schulen befindet sich noch in der experimentellen Phase, wobei dieses Projekt einen Mehrwert für die Verbesserung in diesem Bereich im Allgemeinen und für den rechtlichen Kontext im Bildungsbereich schaffen soll.
- ERGÄNZUNG: Erweiterung des bestehenden Bildungsrahmens durch die Integration inhaltsbasierter Interaktion durch Online-Plattformunterstützung. Dies ermöglicht es jungen Menschen, ihre Lernumgebung flexibler zu gestalten, während Lehrer ihren Unterricht informeller gestalten können, um traditionelle Barrieren zu überwinden. Zusätzlich findet eine Nutzung der Jugendmedien zur Vermittlung von Wissen statt, wie es heutzutage gefordert wird.

Zusammenfassend lässt sich sagen, dass das BRIGHT@EU-Projekt in der Lage sein wird, bestehende Rahmenbedingungen mit innovativen Ansätzen eines bewährten Netzwerks zu kombinieren, um Fachkompetenz, geeignete pädagogische Methoden und modernste Technologie für junge Erwachsene in vier europäischen Ländern (Spanien, Zypern, Deutschland und der Tschechischen Republik) während des Pilotprojekts zu liefern. So können unsere Partner die richtigen Dinge zum richtigen Zeitpunkt ansprechen, um bestehende Herausforderungen zu bewältigen und sich auf zukünftige vorzubereiten, damit das Ergebnis für alle unsere Nutzer und Lehrer ein Erfolg wird.

### **2. Eine klare Beschreibung der Lehrziele**

Die Online-Plattform BRIGHT@EU ist in zwei Module gegliedert, die verschiedene Bereiche und Aspekte des nationalen und des EU-Rechts abdecken. Das Prinzip für die Auswahl der Inhalte der einzelnen Module basiert auf dem tatsächlichen Einsatzbereich und der Anwendung potenzieller Teilnehmer. Jedes Modul hat klar definierte Lernziele und einen standardisierten Bewertungsprozess zur Validierung der erworbenen Fähigkeiten und Kenntnisse. Der innovative Aspekt des Bewertungsprozesses besteht darin, dass er ein europaweites System zur Validierung und Vergleichbarkeit von Rechtskenntnissen und fähigkeiten außerhalb von Universitäts- und akademischen Abschlüssen bietet.

Junge Erwachsene würden besonders von der Ausbildung profitieren, wenn sie mobiler und/oder unternehmerischer wären, fühlen sich jedoch häufig unsicher, in ein anderes Land zu ziehen oder ein eigenes Unternehmen zu gründen, weil sie sich von den verschiedenen Gesetzen und Vorschriften, die diese Entscheidung begleiten, überfordert fühlen.

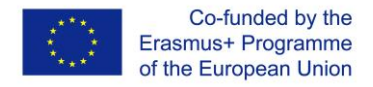

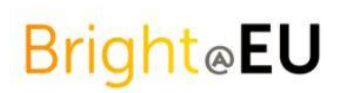

Da die Einwanderung und Integration von Einwanderern in das Leben und die Arbeit des Landes, in dem sie leben, für einige europäische Länder ein sehr dringendes Thema ist, wird ihnen die Ausbildung helfen, die entsprechenden Gesetze des Landes und Europas zu kennen. Viele Einwanderer würden gerne arbeiten, aber rechtliche Probleme behindern sie.

### **MODUL 1**

#### **EU Gesetze**

Am Ende dieses Moduls werden Sie:

Verständnis des Rechtsetzungsprozesses der Europäischen Union (EU) haben Basic Grundkenntnisse der Europäischen Menschenrechtskonvention (EMRK) besitzen Grundkenntnisse über die EU-Institutionen erwerben Ausreichende Kenntnis der Kernbereiche des materiellen Rechts der EU erwerben Sensibilisierung für relevante Themen im EU-Recht

#### Kapitel 1

Einführung in das Recht Nach dem Studium dieses Kapitels sollten Sie in der Lage sein, das zu verstehen folgende: die Bedeutung und Art des Gesetzes; Class die Klassifizierungen des Gesetzes; Art und Weise, wie das Gesetz funktioniert.

#### Kapitel 2

EU-Recht

Dieses Kapitel soll Ihnen Folgendes bieten:

Understanding Verständnis des Rechtsetzungsprozesses der Europäischen Union (EU) Basic ein grundlegendes Verständnis der Europäischen Menschenrechtskonvention (EMRK) Basic Grundkenntnisse der EU-Institutionen

Die Kenntnisse über die Kernbereiche des EU-materiellen Rechts wurden erweitert Bewusstsein für relevante Fragen im EU-Recht

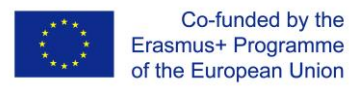

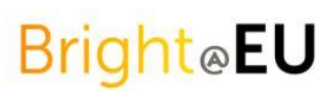

# **Modul 2**

### **Rechtskenntnisse in wichtigen Bereichen des nationalen Rechts: Deutsch, Spanisch, Zypern, Tschechisch**

#### **Lernerfolge**

Erläutern Sie die wichtigsten Grundsätze des Rechtssystems des jeweiligen Landes Lernen Sie den nationalen Gesetzgebungsprozess des jeweiligen Landes kennen Grundkenntnisse über die wichtigsten Aspekte der nationalen Gesetzgebung für Beschäftigung und Umsiedlung erwerben.

#### Kapitel 1 - Rechtssystem

1. Erwähnen Sie die Gründung der Republik / des Staates

2. Verweisen Sie darauf, dass die nationalen Rechtssysteme ein gemischtes Rechtssystem mit Elementen sowohl des Common Law als auch des Zivilrechts sind

3. Verweisen Sie auf die nationalen Gerichtsverfahren (d. H. Rechtsquelle und Art und Weise, wie diese angenommen werden).

4. Verweisen Sie auf den Beitritt in der EU und die Auswirkungen auf die nationalen Rechtssysteme.

#### Kapitel 2 - Vertragsrecht

- 1. Was ist ein Vertrag?
- 2. Vertragsschluss
- 3. Verpflichtungen der Parteien
- 4. Verweis auf Musterverträge
- 5. Kündigung von Verträgen
- 6. Verletzung und Abhilfemaßnahmen

#### Kapitel 3 - Arbeitsrecht

- 1. Arbeitsvertrag (einschließlich wer berechtigt ist, in der Republik zu arbeiten)
- 2. Verschiedene Beschäftigungsformen (z. B. Teilzeit / für einen bestimmten Zeitraum usw.)
- 3. Grundpflichten der Parteien

4. Grundrechte der Arbeitnehmer aufgrund von Rechtsvorschriften (Mutterschaftsurlaub, Leistungen bei Mutterschaft, Nichtdiskriminierung usw.)

#### 5. Beendigung der Beschäftigung

Kapitel 4 - Wirtschaftsrecht

- 1. Was ist ein Unternehmen?
- 2. Verfügbare Firmentypen
- 3. Firmengründung
- 4. Betriebspflichten des Unternehmens
- 5. Liquidation der Gesellschaft

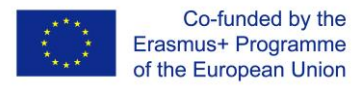

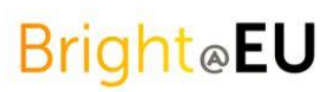

#### Kapitel 5 - Wichtige Aspekte des Zivilrechts und des öffentlichen Rechts

- 1. Gültige Ehe und Scheidung
- 2. Leasingverträge und Erwerb von Immobilien
- 3. Steuerverpflichtungen

#### Kapitel 6 - Datenschutz

- 1. Die Datenschutzgesetzgebung
- 2. Was sind personenbezogene Daten?
- 3. Der Unterschied zwischen sensiblen und nicht sensiblen Daten
- 4. Wer ist für die Anwendung der Datenschutzgesetzgebung verantwortlich?
- 5. Die wichtigsten Grundsätze der Datenschutzgesetzgebung
- 6. Sammeln persönlicher Informationen faire Sammelmitteilungen, Rechte und Pflichten
- 7. Allgemeine Datenschutzverordnung (gültig ab 25. Mai 2018Legal knowledge in key areas

of national laws: German, Spanish, Cypriot, Czech

### Trainieren Sie die Trainermethodik

Ziel dieses Materials ist es, den Lehrern bei der Verwendung der Online-Plattform im Unterricht oder außerhalb des Unterrichts zu helfen. Der Ansatz des Blended Learning konzentriert sich auf folgende Hauptprinzipien:

#### **Struktur des kombinierten Lernens**

Didaktik und Methodik des E-Learning sowie des Unterrichts Allgemeine Grundsätze der Lernpsychologie

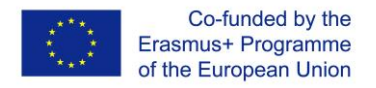

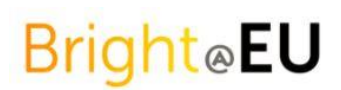

**Das ultimative Ziel des Konzepts** ist es, die effizienteste Art zu vermitteln, um betriebswirtschaftliches Grundwissen entsprechend den Bedürfnissen verschiedener Zielgruppen zu vermitteln. In diesem Projekt lag der Fokus auf jungen Erwachsenen, daher wurde den Prädispositionen und Bedürfnissen dieser Zielgruppe ausreichend Raum gegeben.

Der Blended-Learning-Ansatz basiert auf dem Prinzip, dass Rechtswissen gelebt und erlebbar werden soll. Die Nutzer sollen den Eindruck bekommen, dass das oft ungeliebte Thema Rechtsexpertise praxisorientiert und spaßig vermittelt werden kann.

#### **Vor dem Unterricht im Klassenzimmer für Ausbilder:**

Vorbereitung mit E-Learning-Programm Sich in die Position des Lernenden versetzen

Um die Online-Plattform wie ein Lehrmittel nutzen zu können, muss sich jeder Trainer mit der Online-Plattform BRIGHT @ EU vertraut machen! Wir schlagen vor, die Online-Plattform mit der Kombination aus Unterricht in 3 folgenden Versionen zu verwenden:

#### **Version 1**

Phase 1: Vorabarbeiten der gesamten BRIGHT @ EU-Online-Plattform Phase 2: 1-2 Tage Unterricht (Präsenzunterricht)

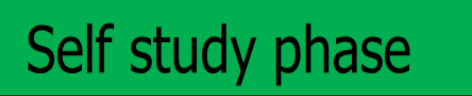

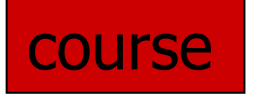

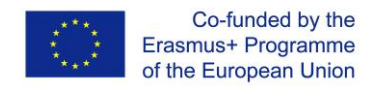

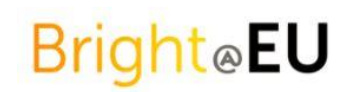

#### **Version2**

Phase 1: Die Teilnehmer bearbeiten einzelne Themen (z. B. Vertragsrecht) Phase 2: 0,5-tägiges Seminar (Präsenzunterricht)

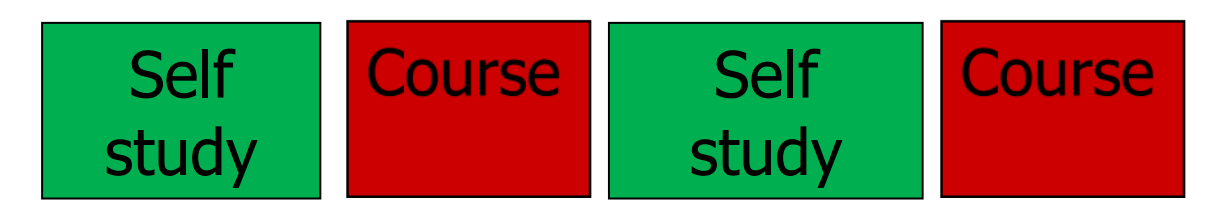

### **Version3** 3:

Phase 1: Selbstlernprogramm ist in die Klasse integriert - zusätzliche Erklärung durch den Trainer

Phase 2: Die Teilnehmer stellen das letzte Quiz gemeinsam

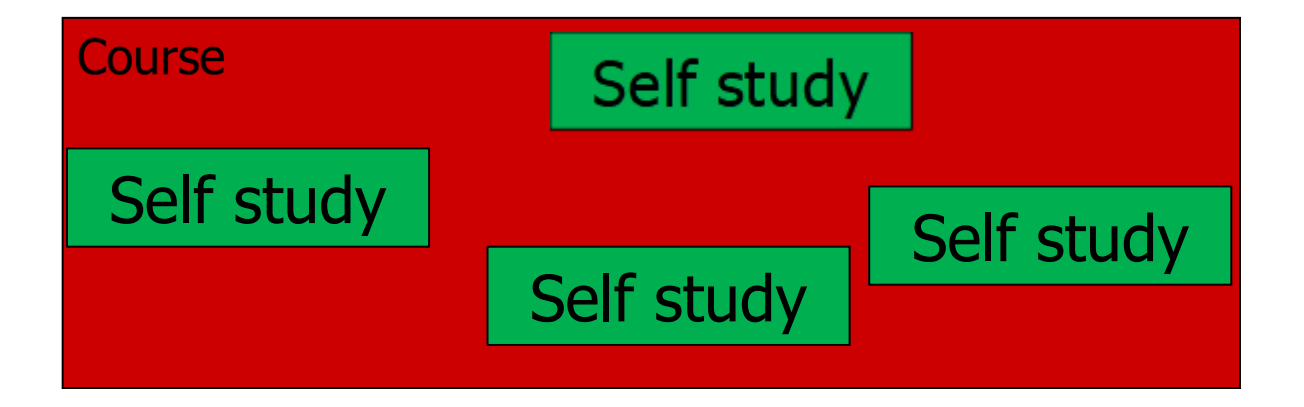

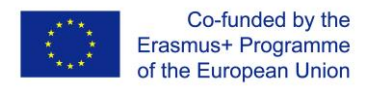

### **BRIGHT@EU platform**

#### **System requirements**

BRIGHT@EU online platform can be find on the link [www.brightlms.eu.](http://www.brightlms.eu/) We do our best to assure, that the online platform will not need any special technical requirements. Thus, the only thing you need to enjoy the "law experience" is stable Internet connection and pc/laptop/tablet (smartphone is ok too, but the experience is not very good, due to the small screen of such a device).

You can use any browser you like (it should be always in the last version!), still, the recommended browser is Chrome. The online platform works perfectly on all OS because it´s about the internet and web browser, not about Windows vs Mac OS  $\circledS$ 

What about HW requirements? When your computer can handle Win 7 or appropriate version of MAC OS, the platform will work without any problems.

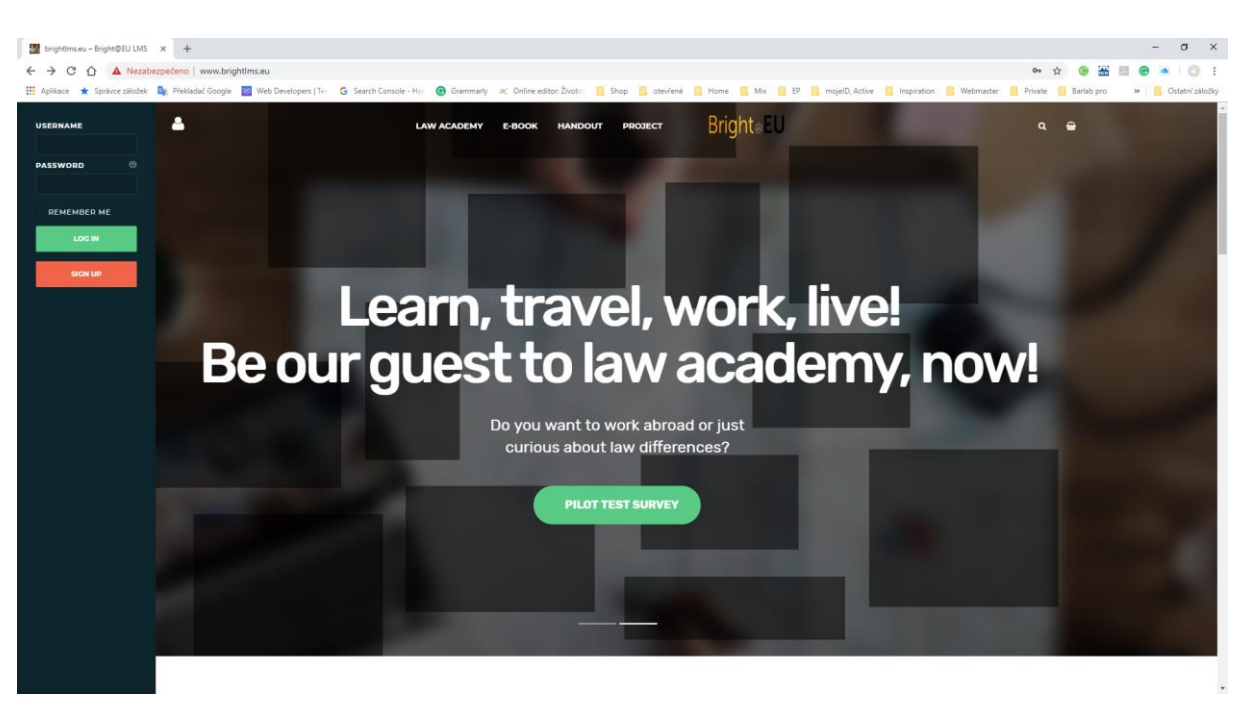

#### **Handling and contents**

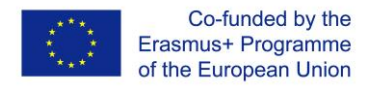

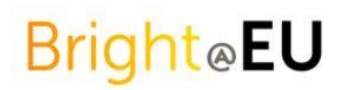

#### **Sign up**

For the first use, it is necessary to sign up and create a new user account.

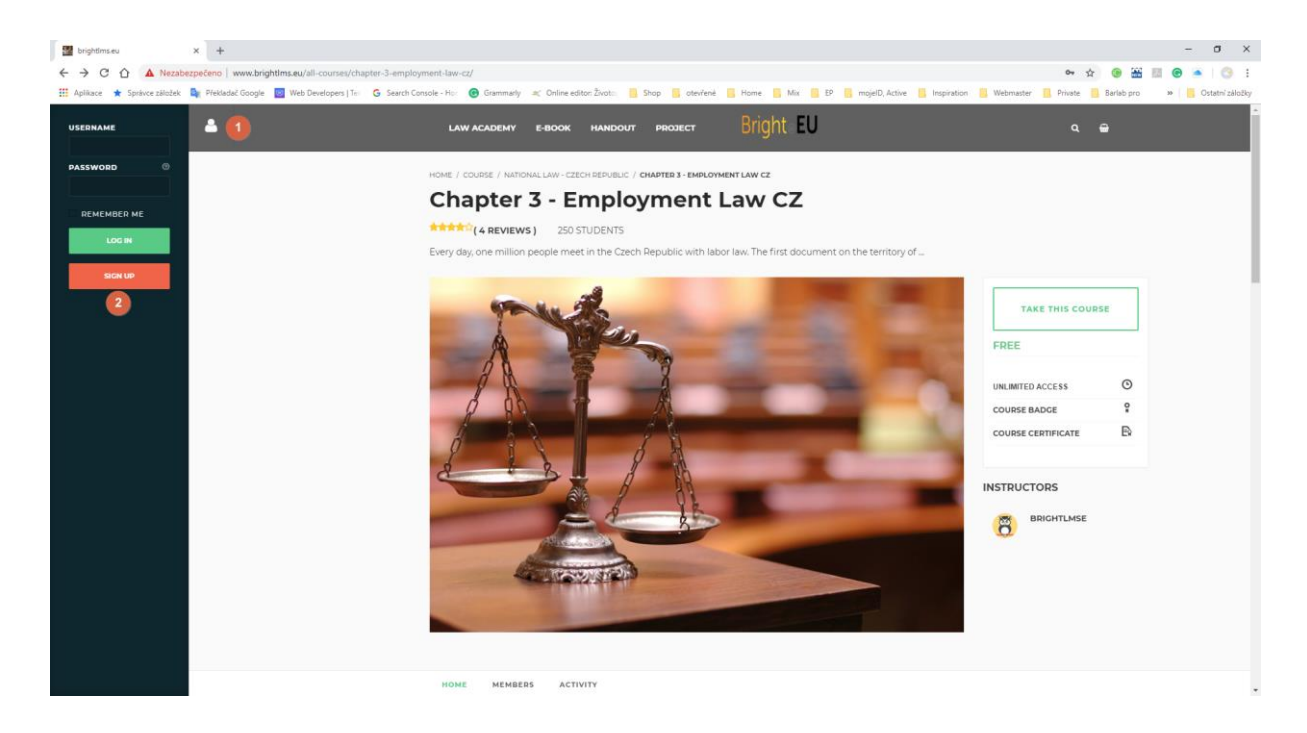

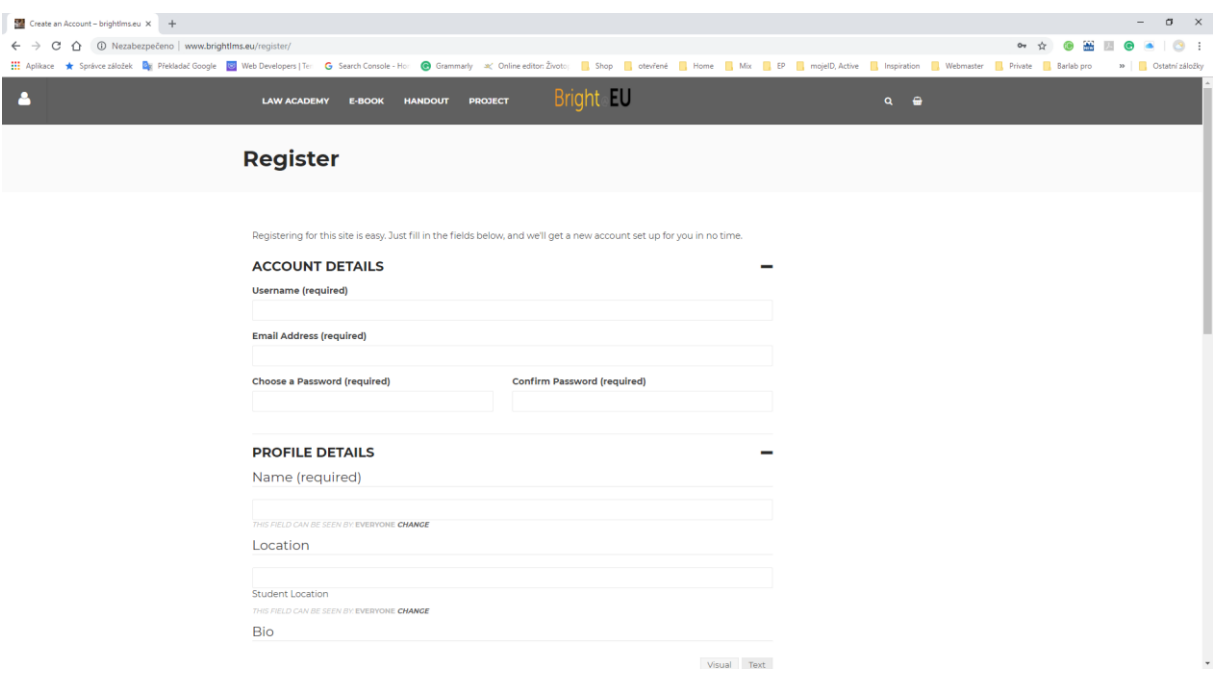

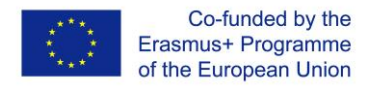

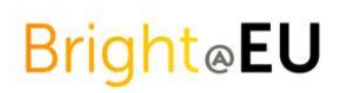

#### **Login**

On the login page, you can start the platform by entering the user´s name and password.

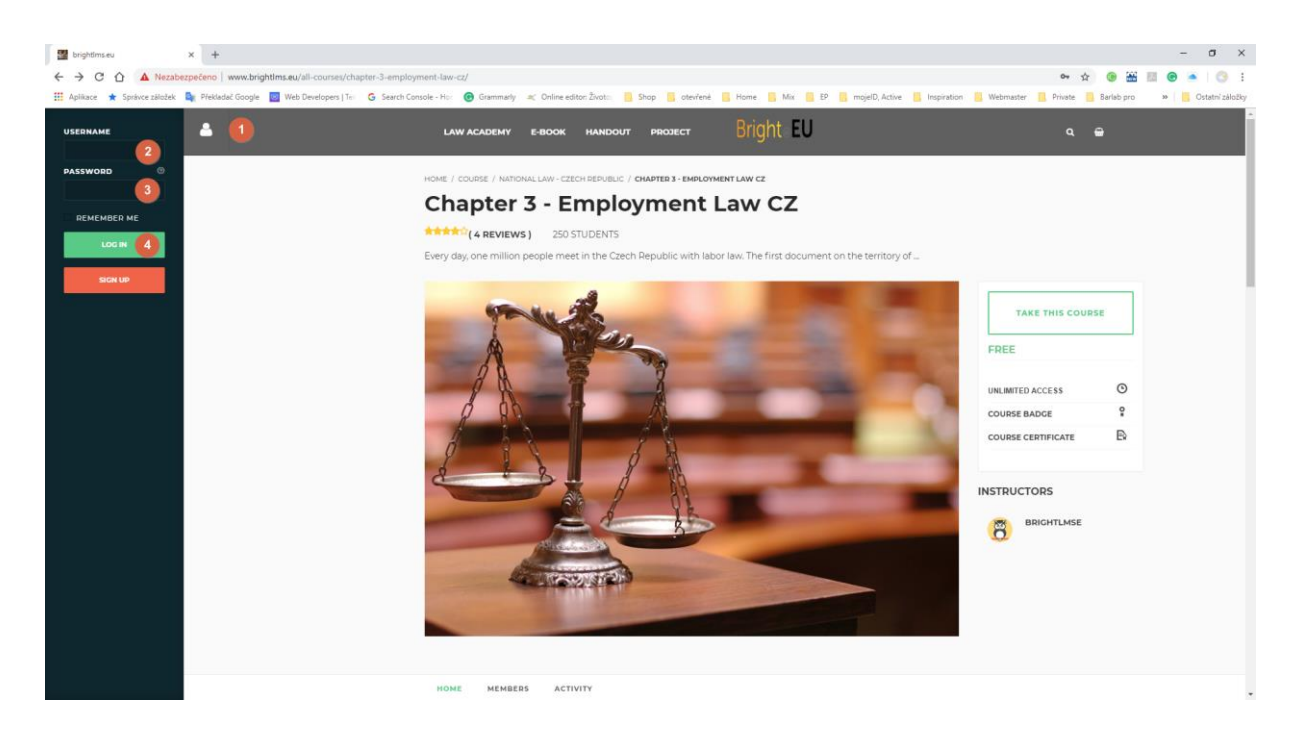

#### **Language**

Choose the wanted language in the bellow part of the screen.

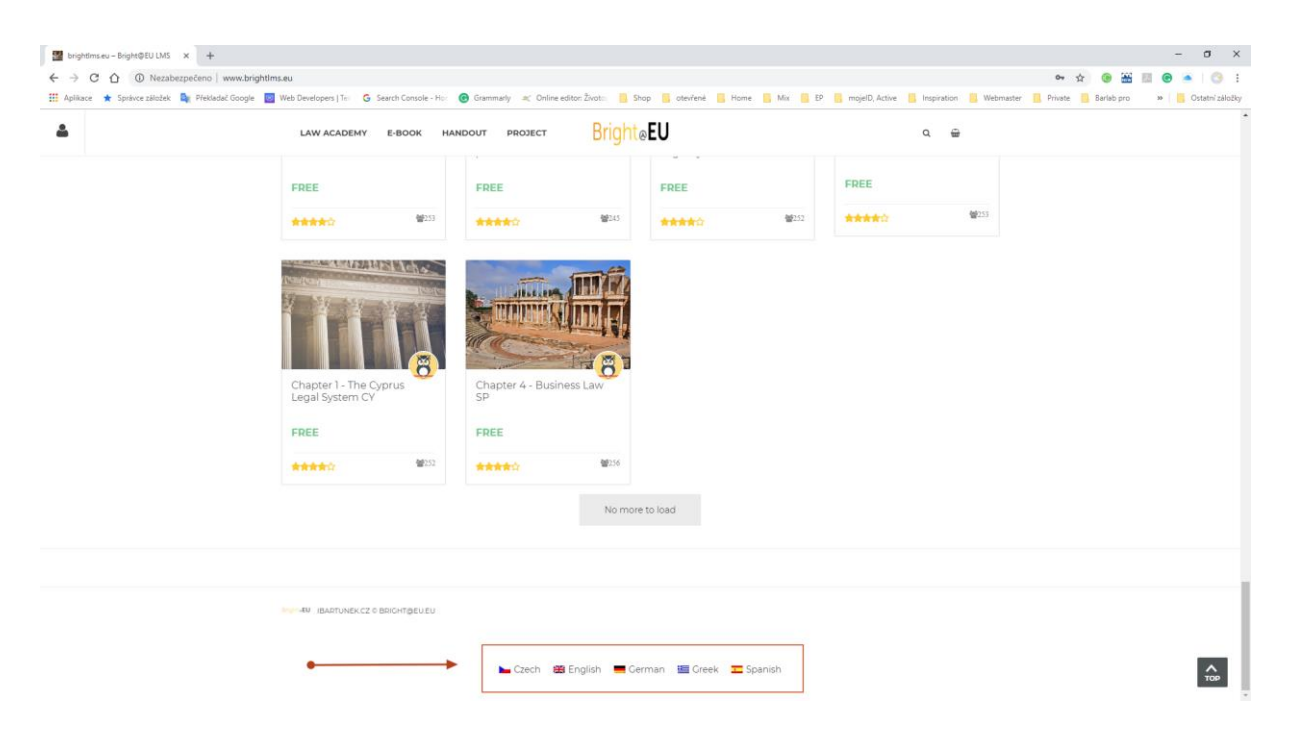

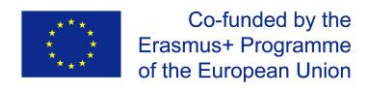

#### **Forgot Password**

Cannot remember the password or username? Just try something, what you think is correct login data, in case that you failed to log in, click – a new window opens, so go ahead and click "lost your password". It opens new window when you can reset your password via your e-mail address.

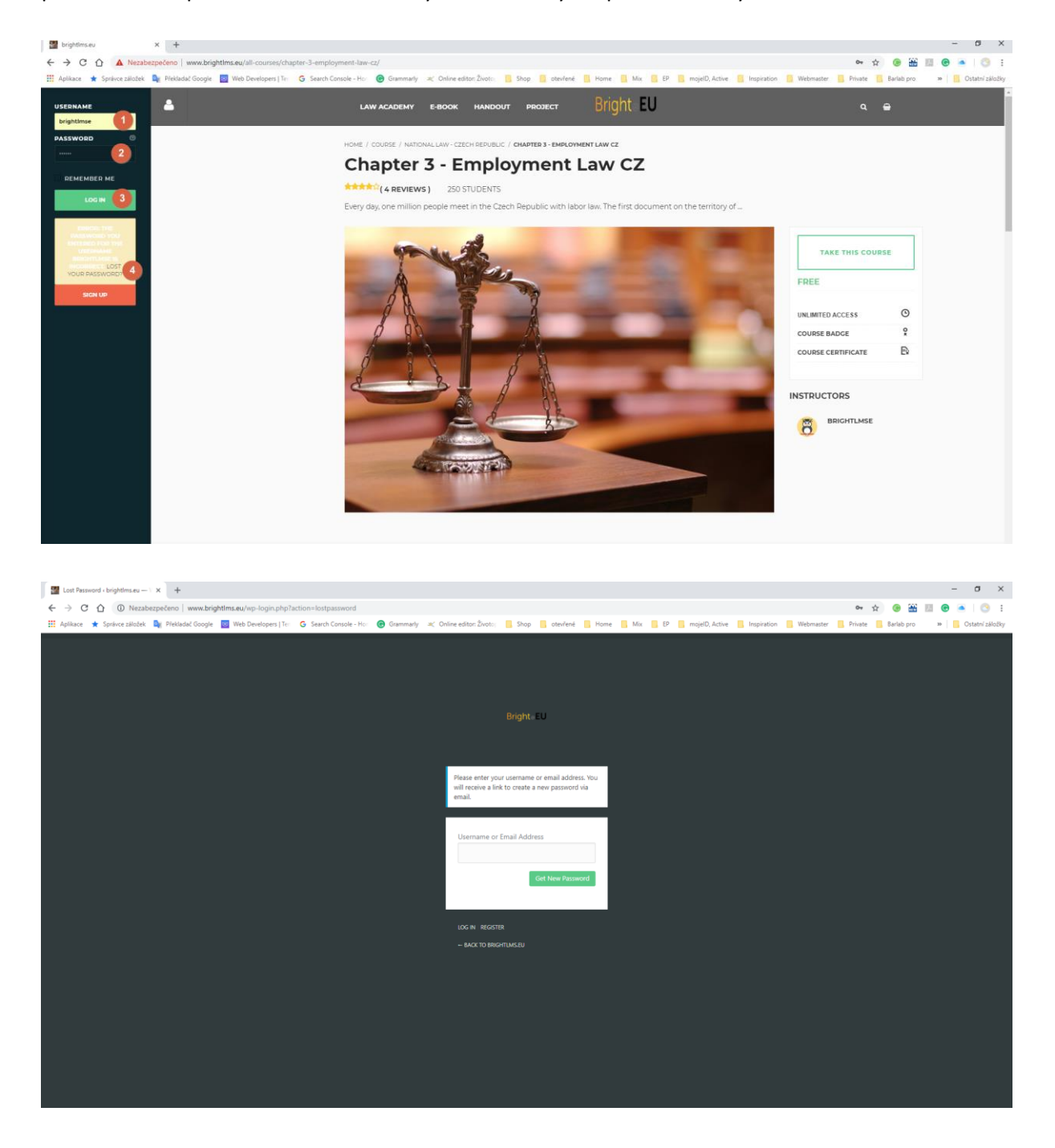

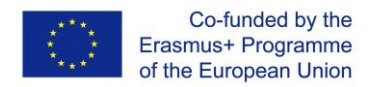

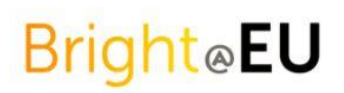

#### **Homepage**

On the home page you can reach the main functions:

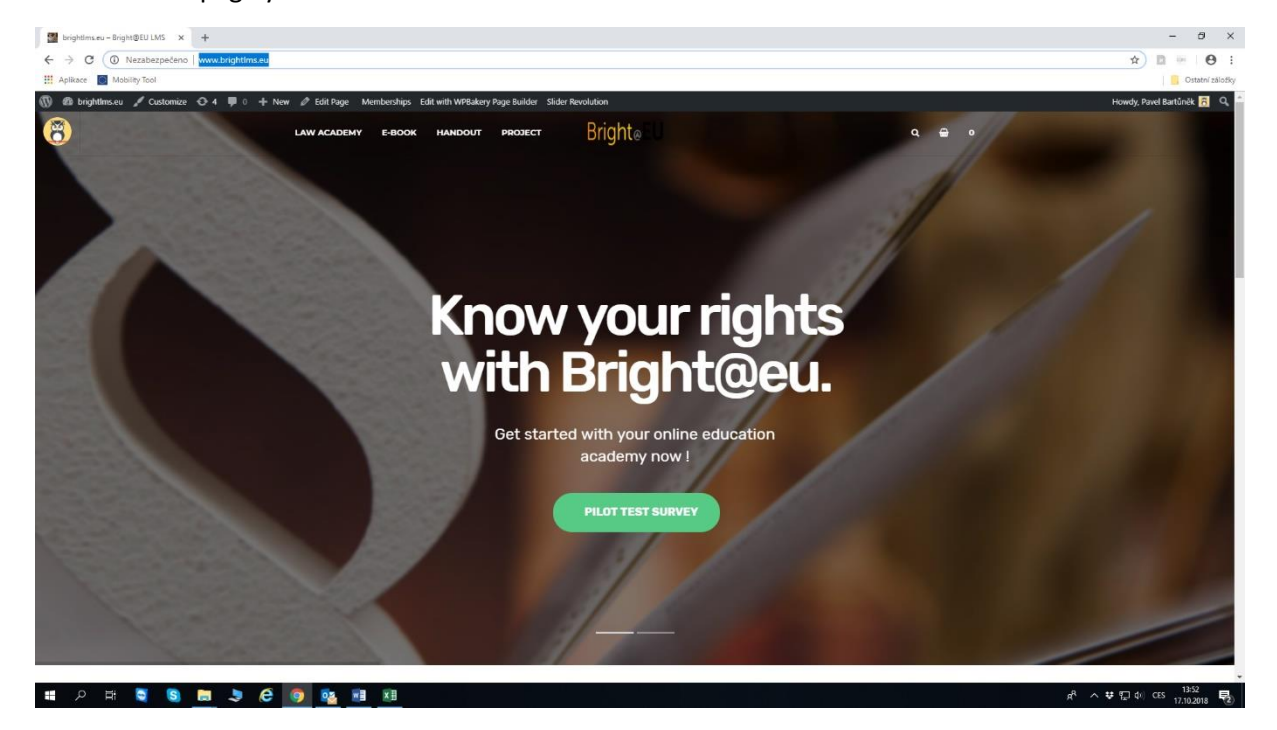

#### **E-Book**

You can find there the train the trainer manual and e-book of Intercultural differences in the law context for uploading in pdf.

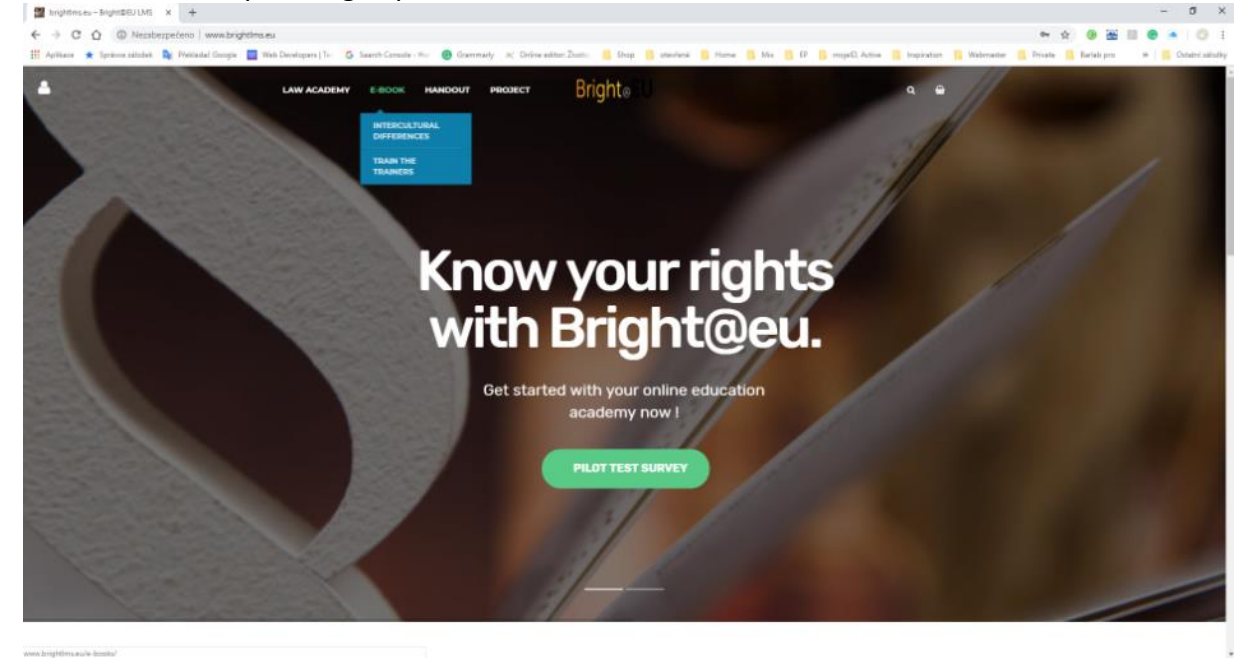

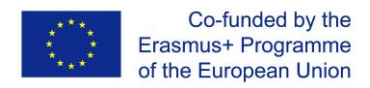

#### **Handout**

You can find there the educational legal texts in pdf format with the possibility to download

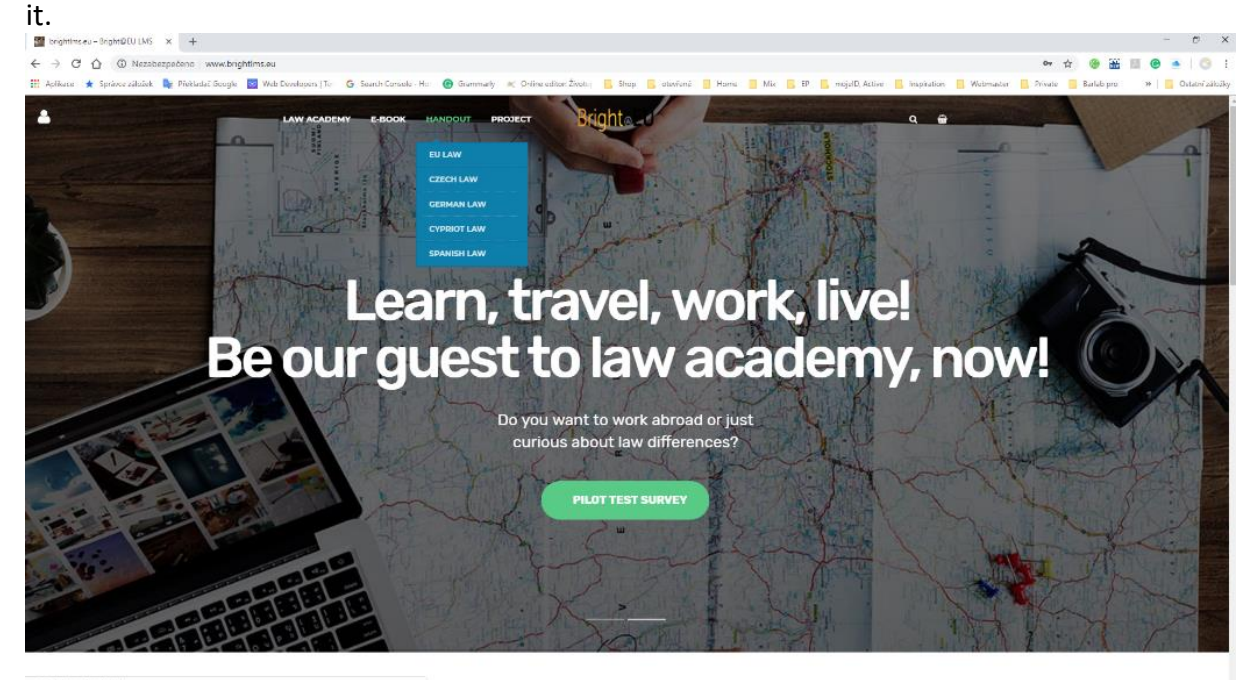

#### **Project**

This is the link to the project website concerning the realization the project BRIGHT@EU where the online platform was developed.

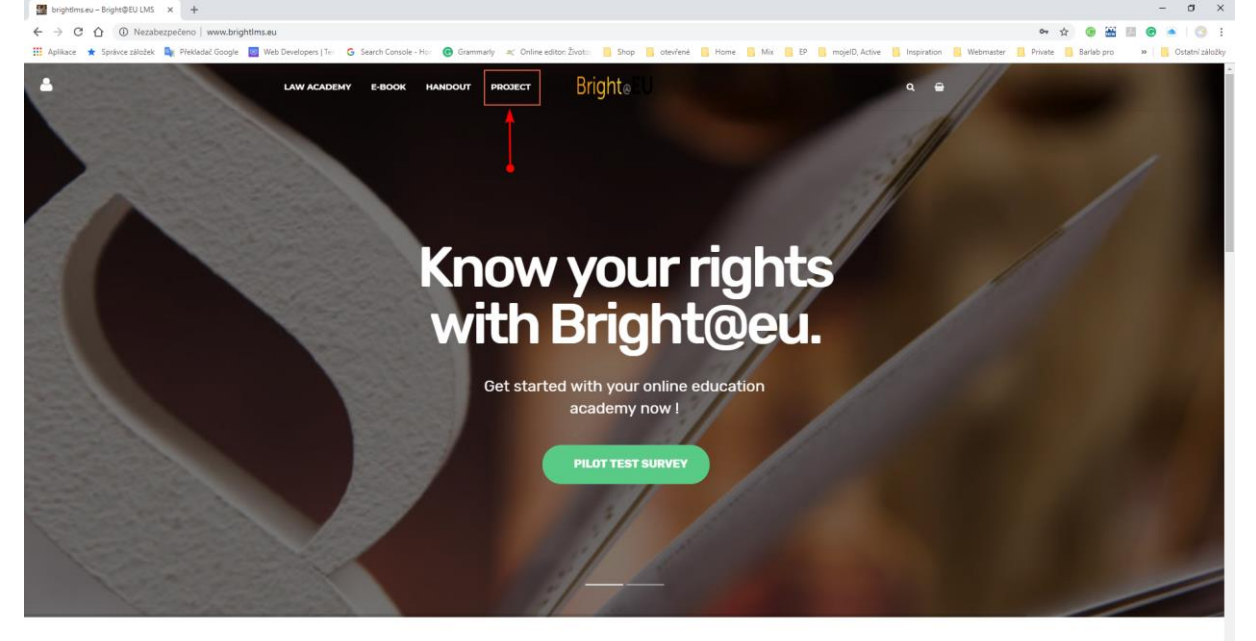

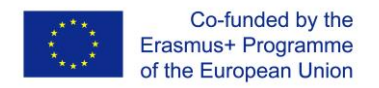

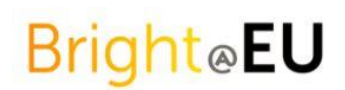

#### **Law Academy**

There are all courses available for studying there. You can use the filter of course categories and you can choose what category you want to study by ticking.

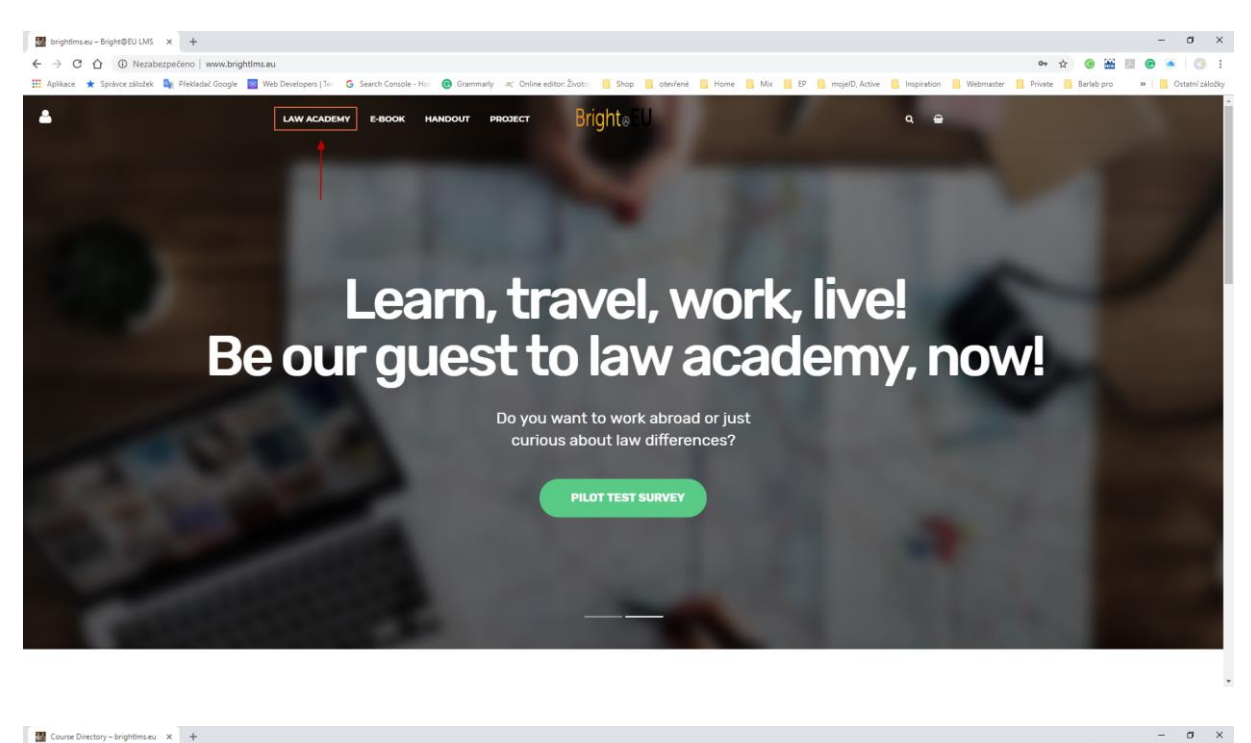

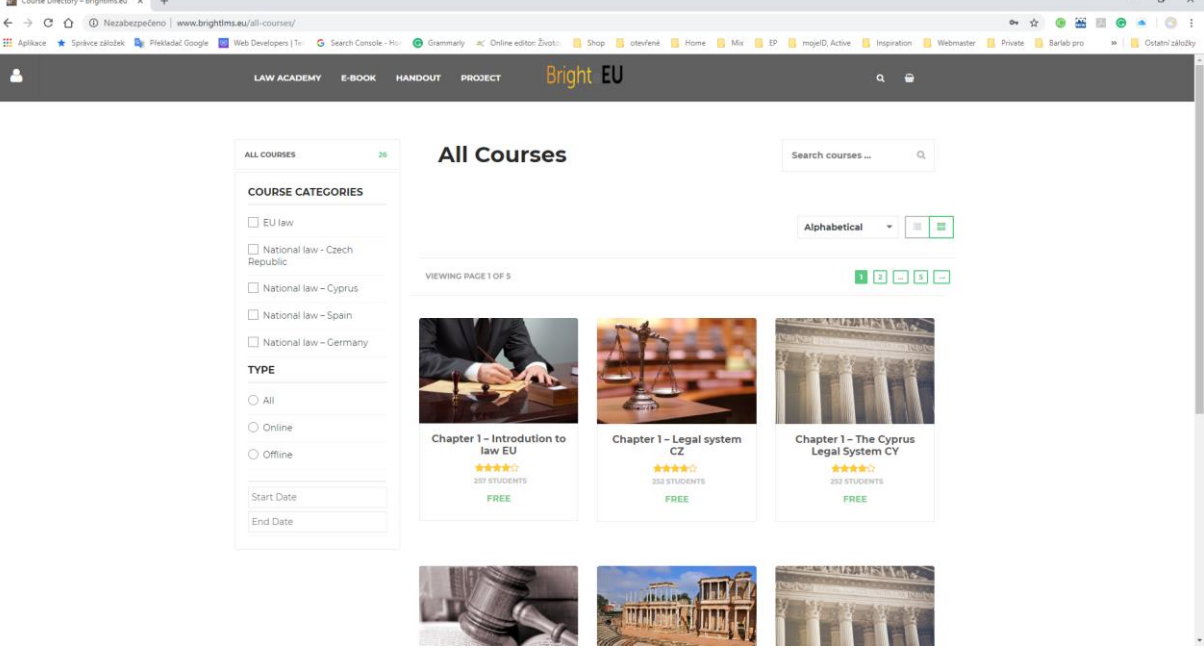

Then you can obtain the more detailed information about the course by clicking on its name. You will see what aim the chapter will provide you with and when you decide to study that course you can push the button "start course".

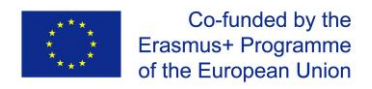

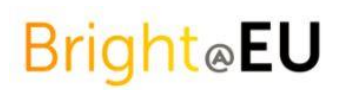

#### **Each of chapter/course is divided into the following structure:**

- ➢ Educational texts
- ➢ Summary
- $\triangleright$  Story a special guide for each module introduces the practical examples
- ➢ Sources literature
- $\triangleright$  Final quiz

#### **COURSE CURRICULUM**

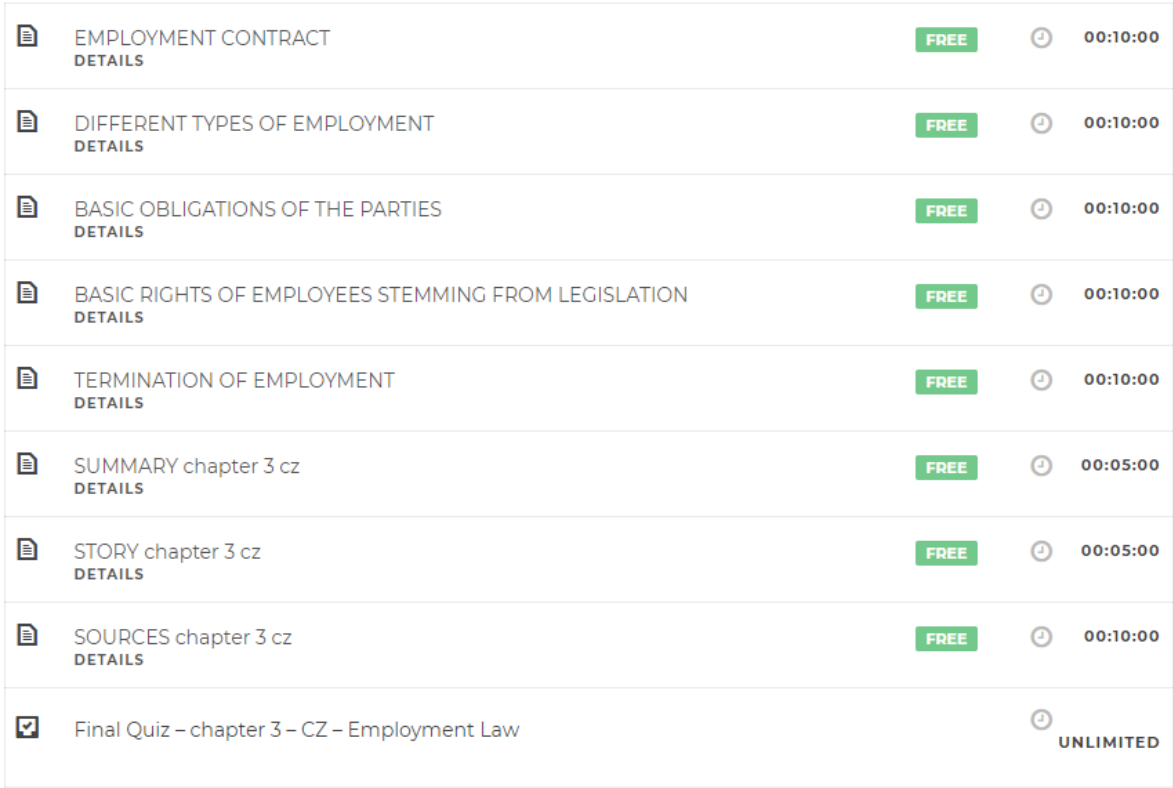

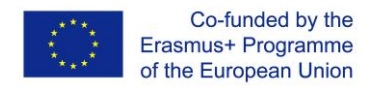

You can see the chapter curriculum on the left side and the educational texts on the right. You can choose the topic from curriculum by ticking on the name or you can go continuously through the texts by the buttons next unit/previous unit. If you want to finish the topic/page you have to mark unit complete. Only in case, you have all units complete you can take a final quiz.

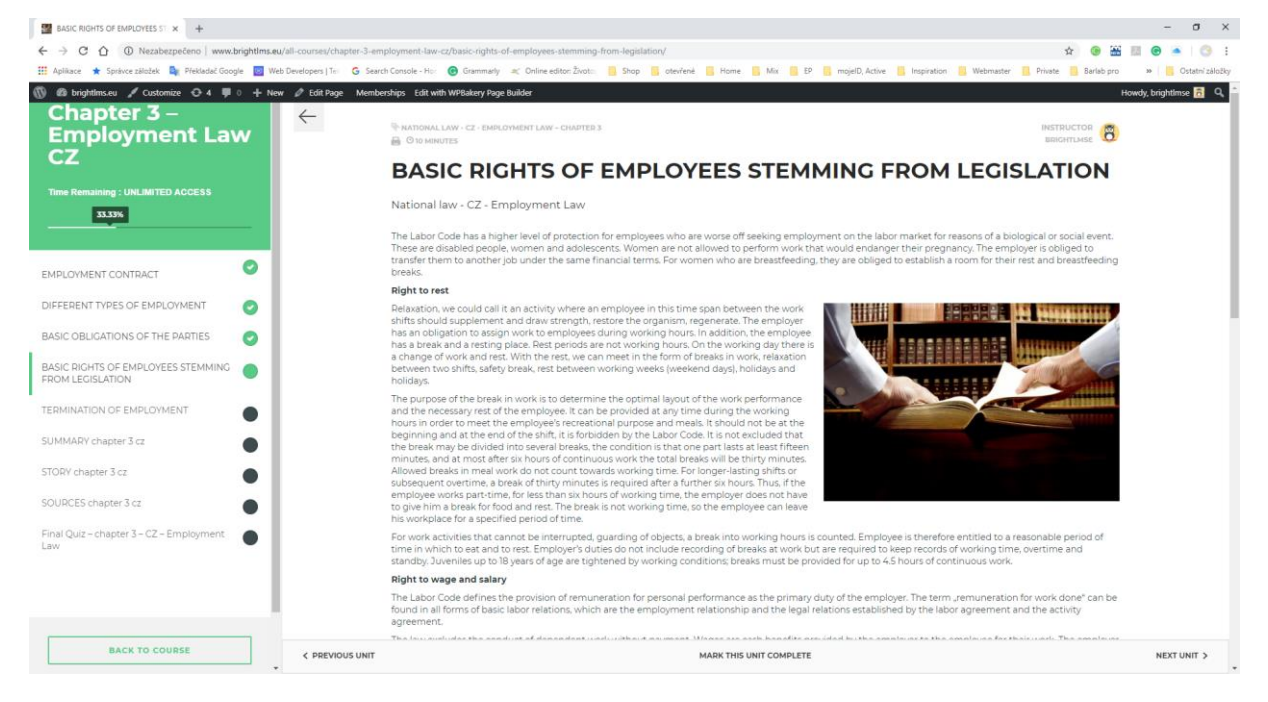

### **Final quiz**

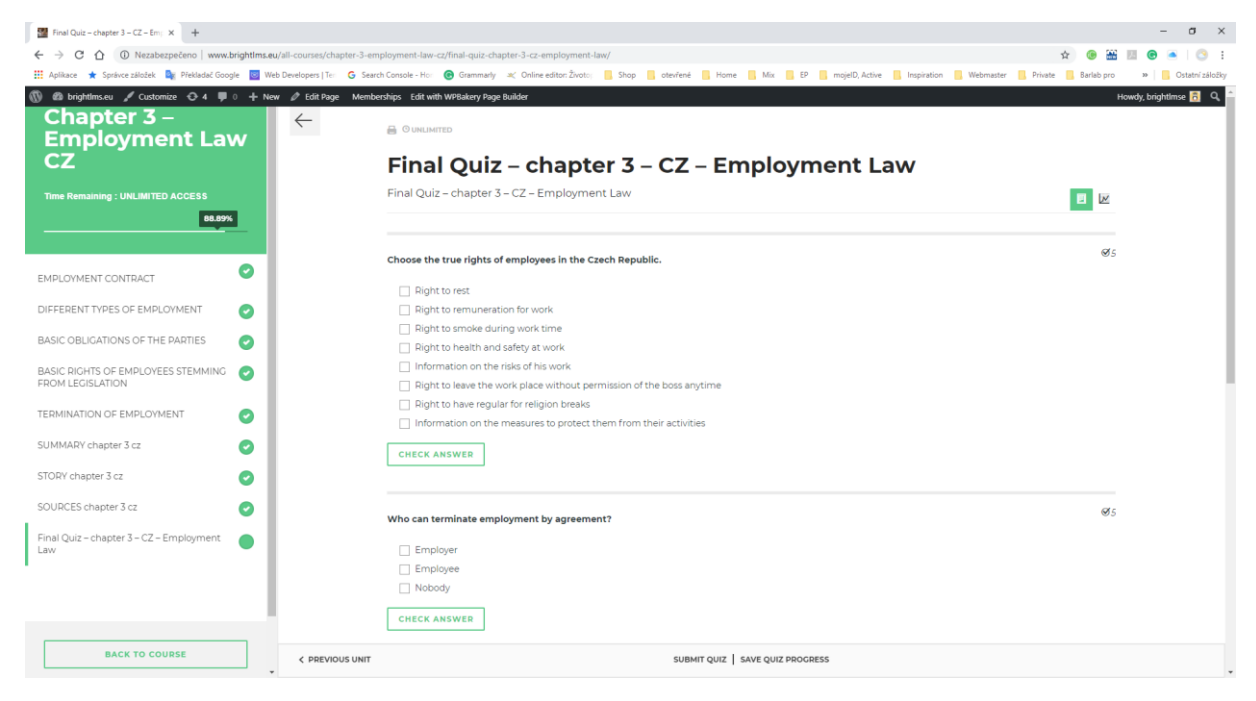

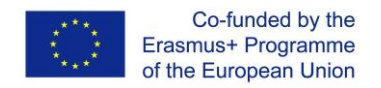

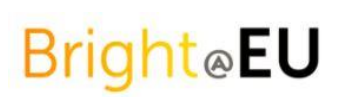

At the end of each chapter, you can verify your obtained knowledge by the interactive quiz of the app. 10 questions. You can answer 7 types of questions:

1. Type of question: **True or false**

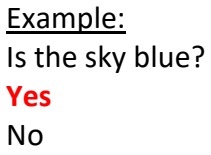

2. Type of question: **Multiple choice** - only one correct answer

Example: The sky is

- Yellow
- **Blue**
- Green
- 3. Type of question: **Multiple correct** one and more correct answers

Example:

The sky is

- Yellow
- **Blue**
- Green
- **White**
- 4. Type of question: **Sort answers**  you can sort all the answers according to some key (f.e from the biggest to the smallest, from the shortest to the longest etc. You can drag and drop the question to the intended order.

Example:

Sort the balls from the biggest to the smallest:

- Tennis ball
- Golf ball
- Rugby ball
- Football ball

Correct answer: **rugby ball, football ball, tennis ball, golf ball**

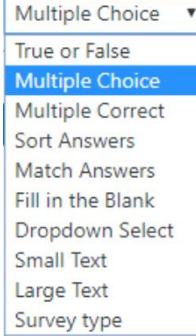

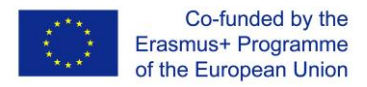

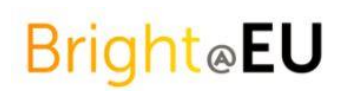

5. Type of question: **Match answers** – you can drag and drop the correct answer to the certain part of the text.

#### Example:

The capital of the Czech Republic is ……………………. The capital of Cyprus is……………………… The capital of Germany is ……………………… The capital of Spain is …………………………..

Nicosia, Madrid, Berlin, Prague

Correct answer: **Prague, Nicosia, Berlin, Madrid**

6. Type of question: **Fill in the blank**

You have to fill in the correct answer to the blank in the certain shape without any possibilities.

Example: The capital of Spain is (………..)

Correct answer: **Madrid**

**7.** Type of question: **Dropdown select** – the scroll menu is available for you with many possible answers with the arrow in the top right corner

#### Example:

The sky is:

- Yellow
- **Blue**
- Green
- Red
- pink

You can a chance to check your answer immediately. After answering all the questions you have to submit the quiz or you can save it for later. You have only one chance to take a quiz, it is not possible to retake it.

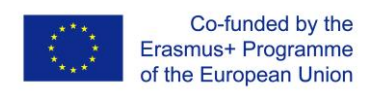

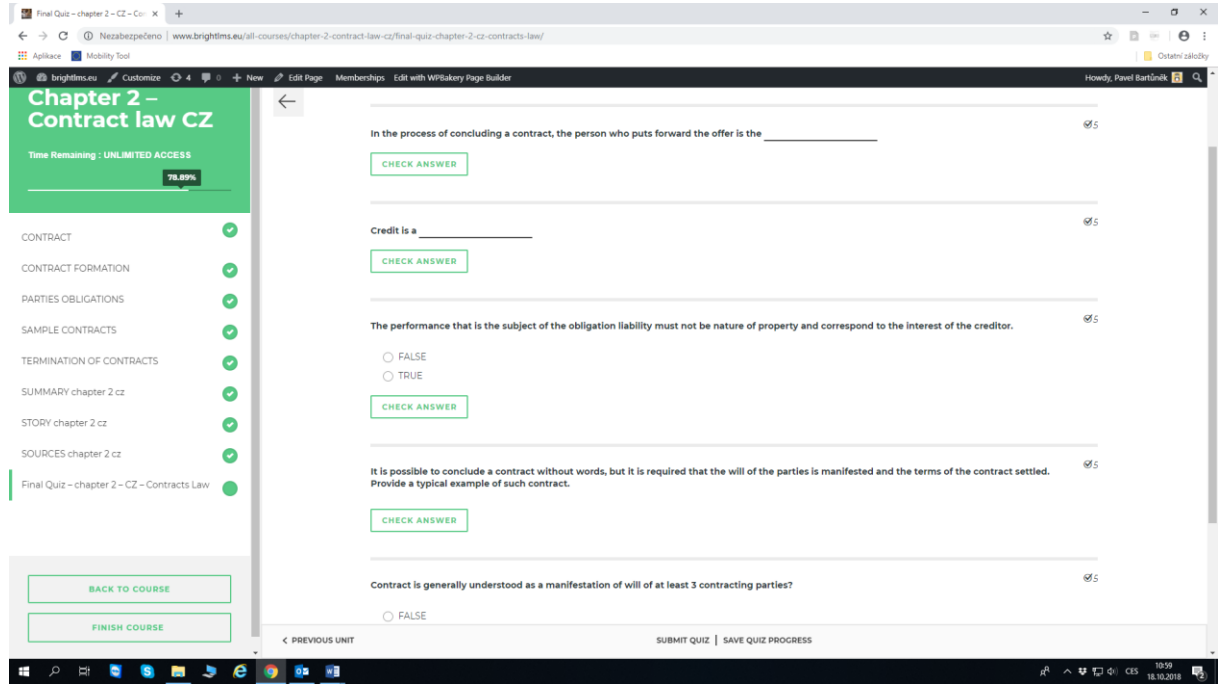

Every answer has the certain point value and after submitting the quiz you will see your results.

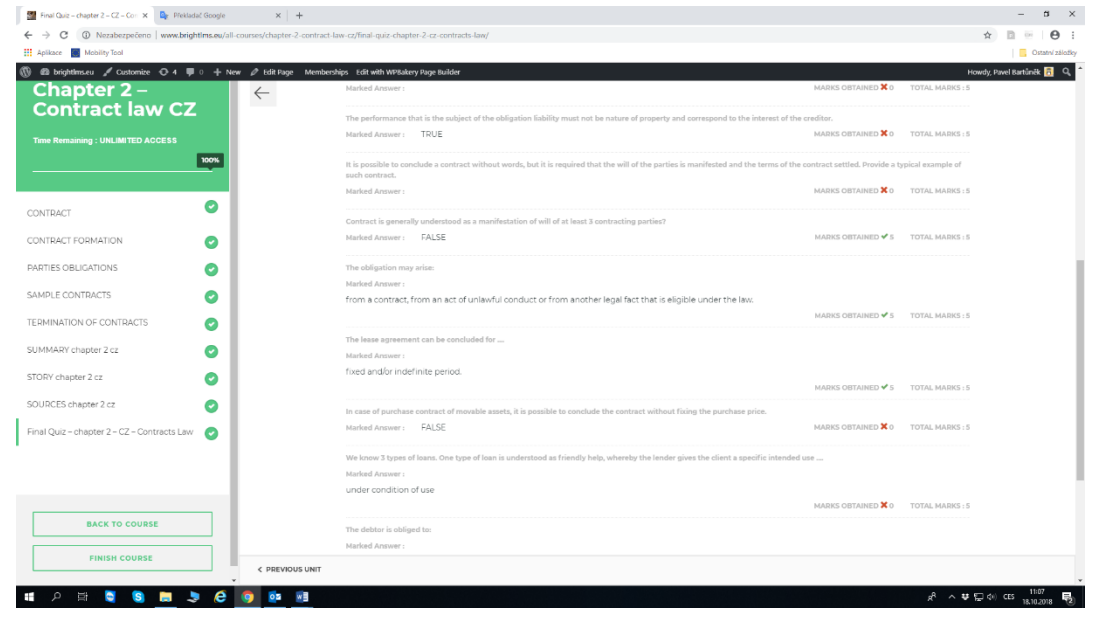

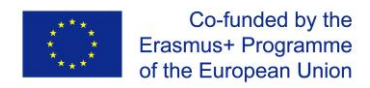

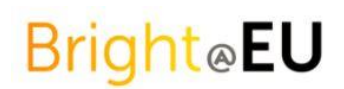

### User account

After you log in, you have access to complete information about your account.

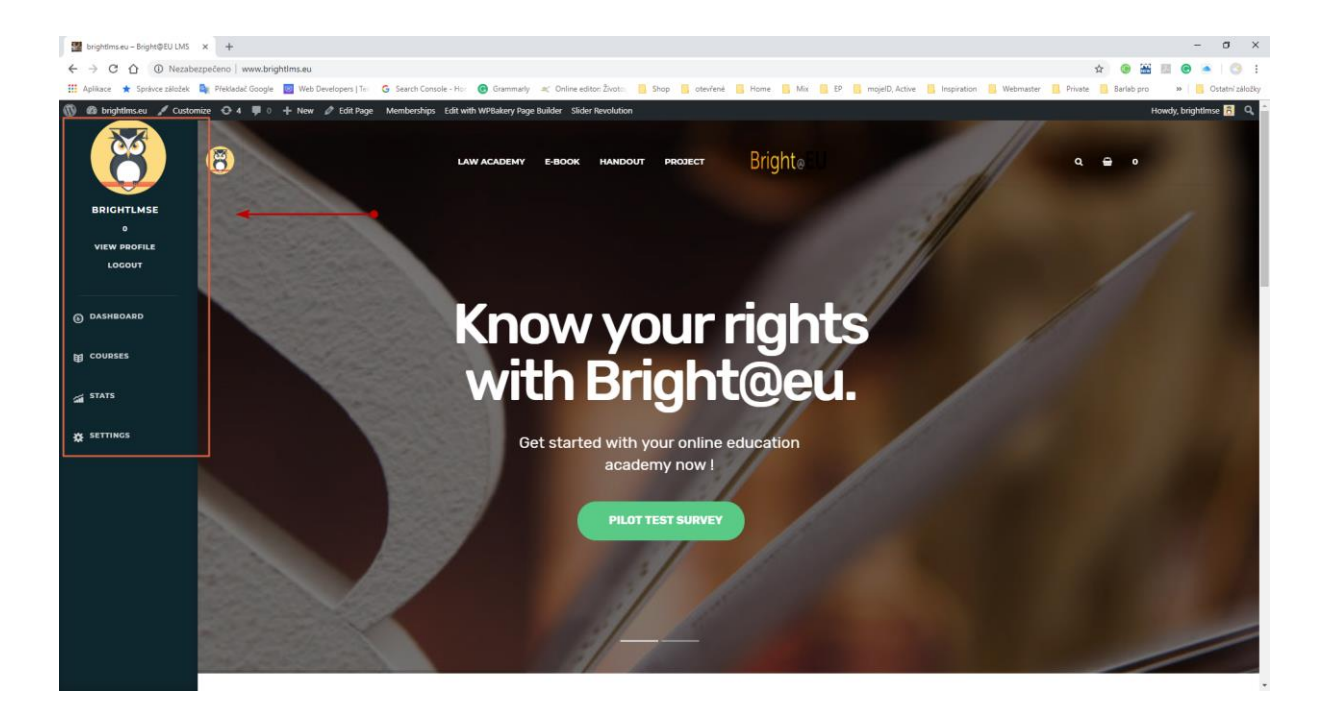

#### **Dashboard**

All information about courses, your progress, results, stats (also achievements), settings – all in one place. So, just go ahead and go through it!

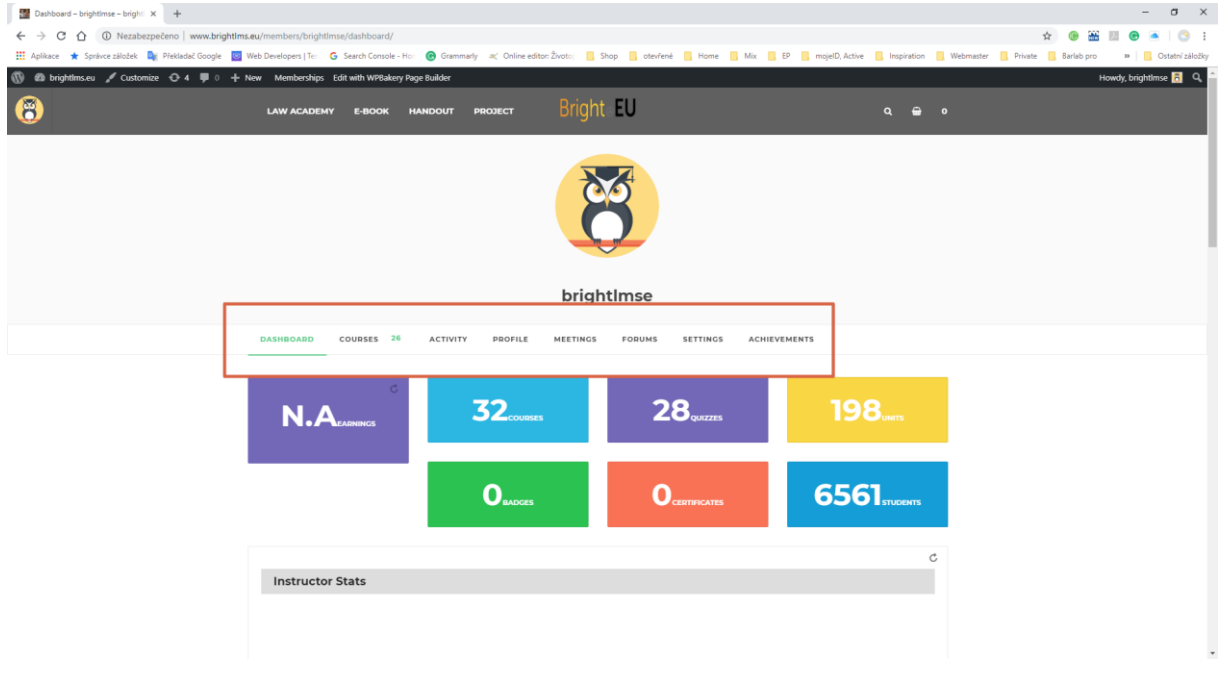

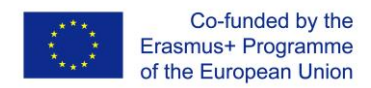

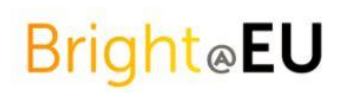

#### **Courses**

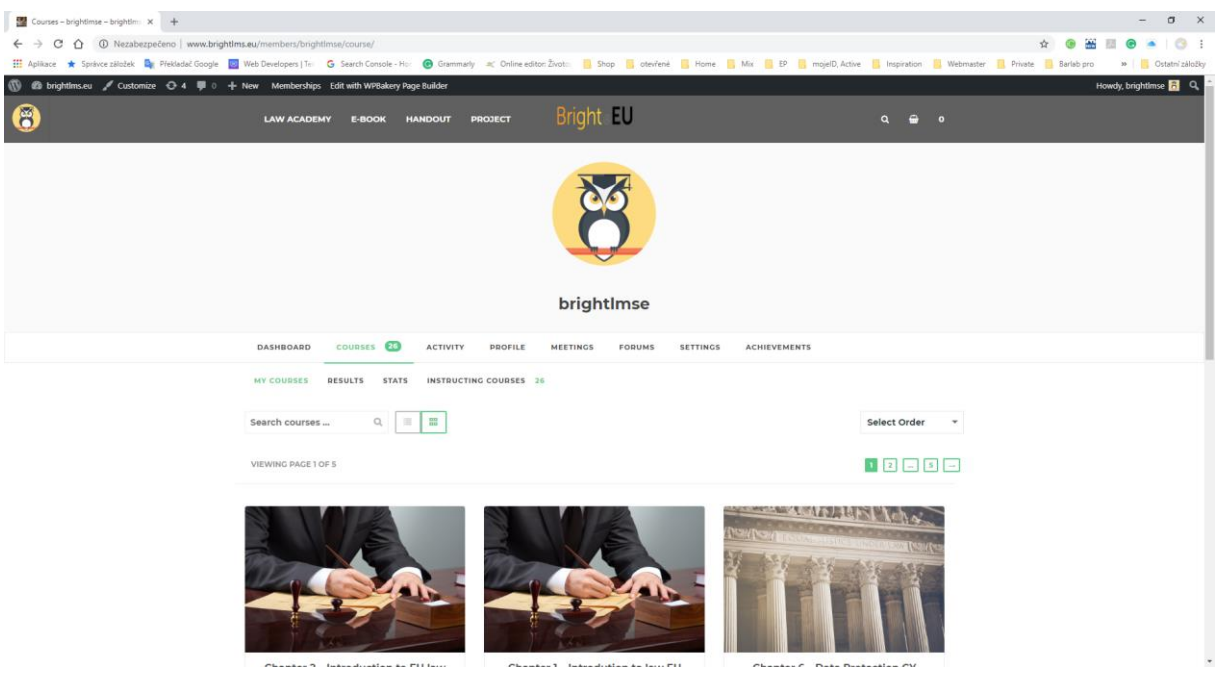

#### **Stats**

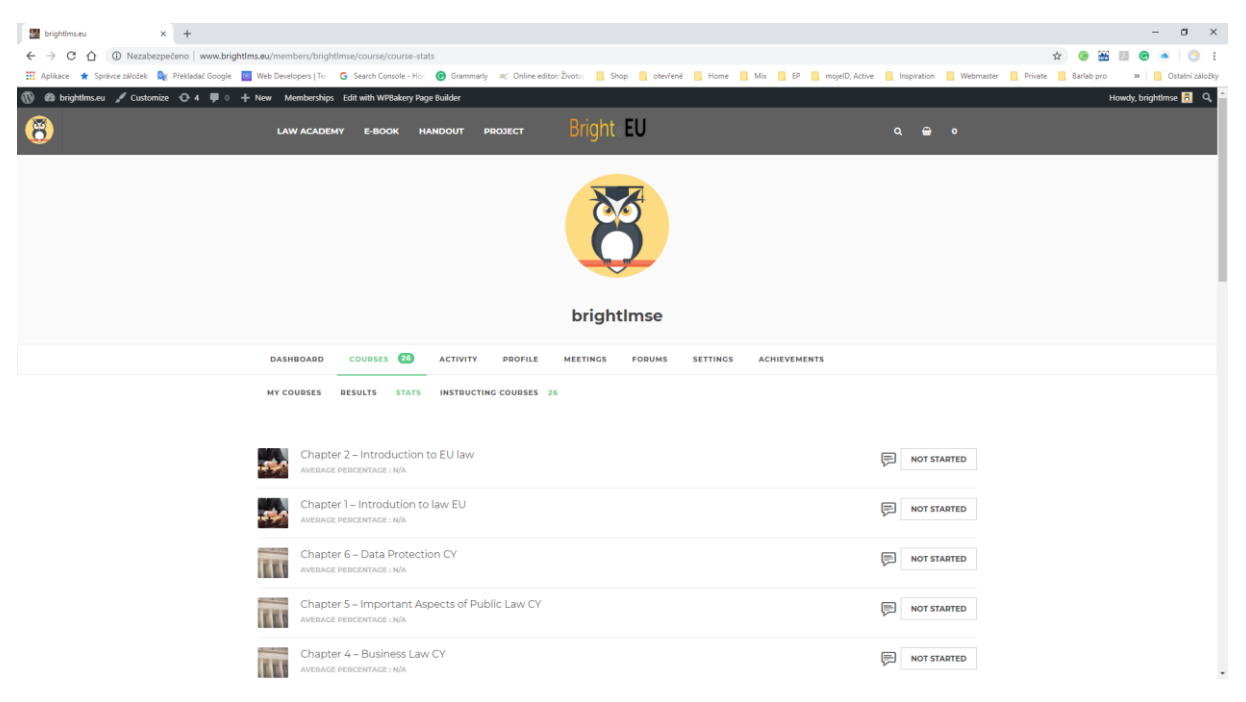

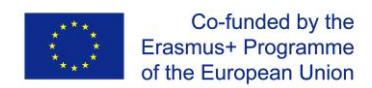

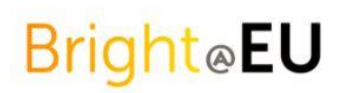

#### **Settings**

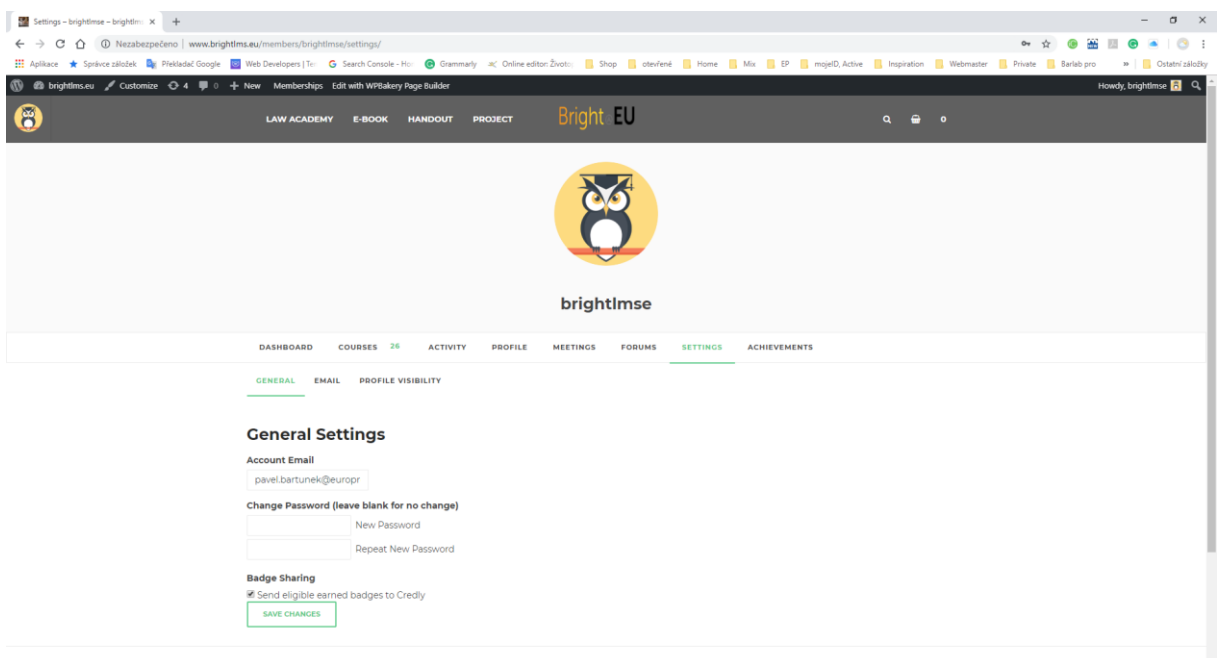

# **3. Contacts**

The more detailed infromation you can find on the project websites www.bright-eu.eu.

### bit cz training

Vinohradská 29/93 120 00 Praha 2, Česká republika [www.bitcz.cz](http://www.bitcz.cz/) **Contact person:** Michaela Vránová [michaela.vranova@bitcz.cz](mailto:michaela.vranova@bitcz.cz)

# IAT

**IAT Westfälische Hochschule** Munscheidstr. 14 45886 Gelsenkirchen, Germany [www.iat.eu](http://www.iat.eu/) **Contact person:** Ileana Hamburg [hamburg@iat.de](mailto:hamburg@iat.de)

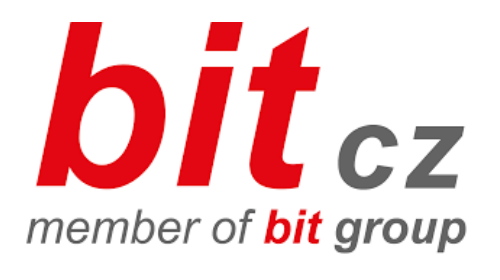

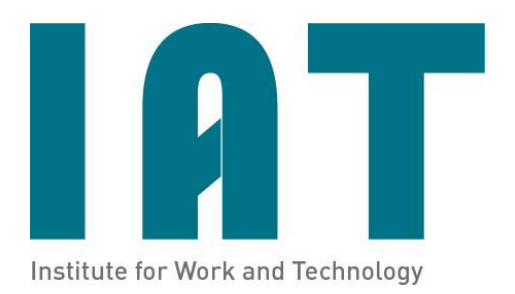

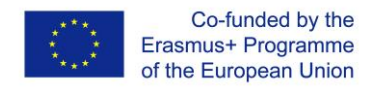

# European University Cyprus

Diogenes street 6 Engomi Munscheidstr. 14 1516 Nicosia, Cyprus [www.euc.ac.cy](http://www.euc.ac.cy/) **Contact person:** Venetia Argyropoulou [v.argyropoulou@euc.ac.cy](mailto:V.Argyropoulou@euc.ac.cy)

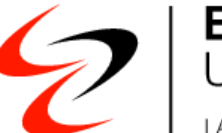

**European**<br>University Cyprus LAUREATE INTERNATIONAL UNIVERSITIES

FYG Consultores

.

Calle Guillem Anglesola 17 bis Bajo Izda 46022 Valencia, Spain [www.fygconsultores.com](http://www.fygconsultores.com/) **Contact person:** Fabián Gómez [info@fygconsultores.com](mailto:info@fygconsultores.com)

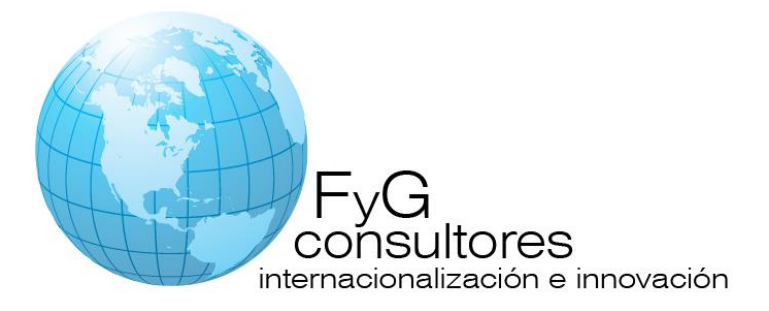